# **МИНИСТЕРСТВО ОБРАЗОВАНИЯ И НАУКИ РОССИЙСКОЙ ФЕДЕРАЦИИ**

### **Федеральное государственное бюджетное образовательное учреждение высшего образования**

# «ТОМСКИЙ ГОСУДАРСТВЕННЫЙ УНИВЕРСИТЕТ СИСТЕМ УПРАВЛЕНИЯ И РАДИОЭЛЕКТРОНИКИ» (ТУСУР)

УТВЕРЖДАЮ Директор департамента образования \_\_\_\_\_\_\_\_\_\_\_\_\_\_\_ П. Е. Троян  $\begin{array}{ccccc} \left\langle \left\langle \right\rangle \right\rangle & \left\langle \right\rangle & \left\langle \right\rangle \end{array}$  20\_\_ г.

### РАБОЧАЯ ПРОГРАММА ДИСЦИПЛИНЫ

#### **Вычислительные системы**

Уровень образования: **высшее образование - магистратура** Направление подготовки / специальность: **09.04.01 Информатика и вычислительная техника** Направленность (профиль) / специализация: **Программное обеспечение вычислительных машин, систем и компьютерных сетей** Форма обучения: **очная** Факультет: **ФСУ, Факультет систем управления** Кафедра: **АСУ, Кафедра автоматизированных систем управления** Курс: **2** Семестр: **3** Учебный план набора 2017 года

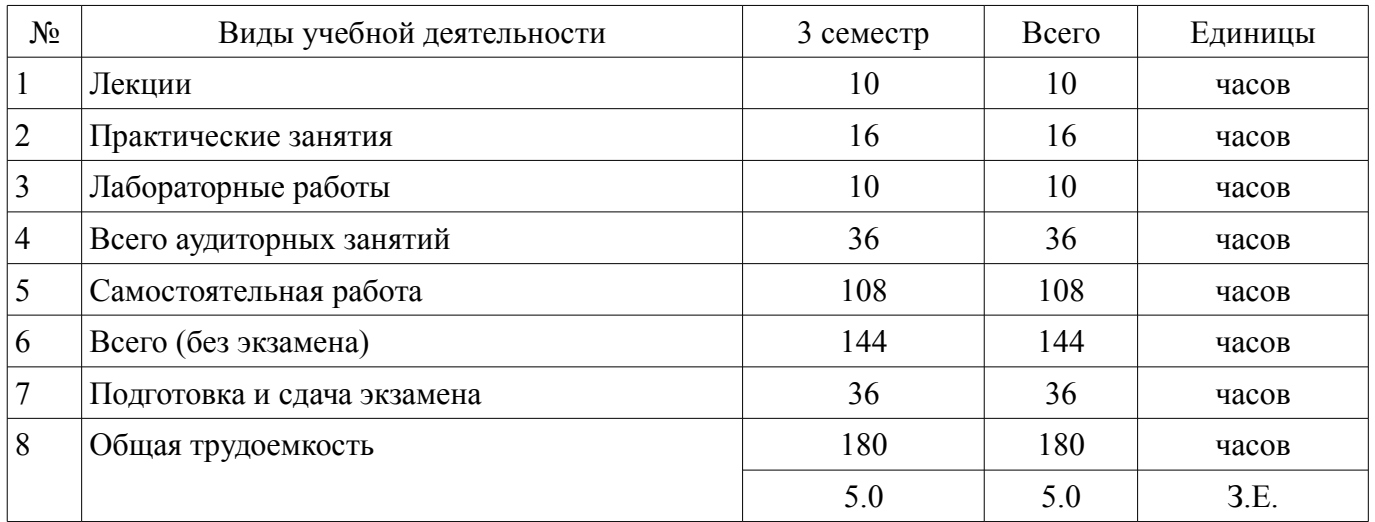

Распределение рабочего времени

Экзамен: 3 семестр

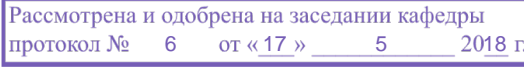

# ЛИСТ СОГЛАСОВАНИЯ

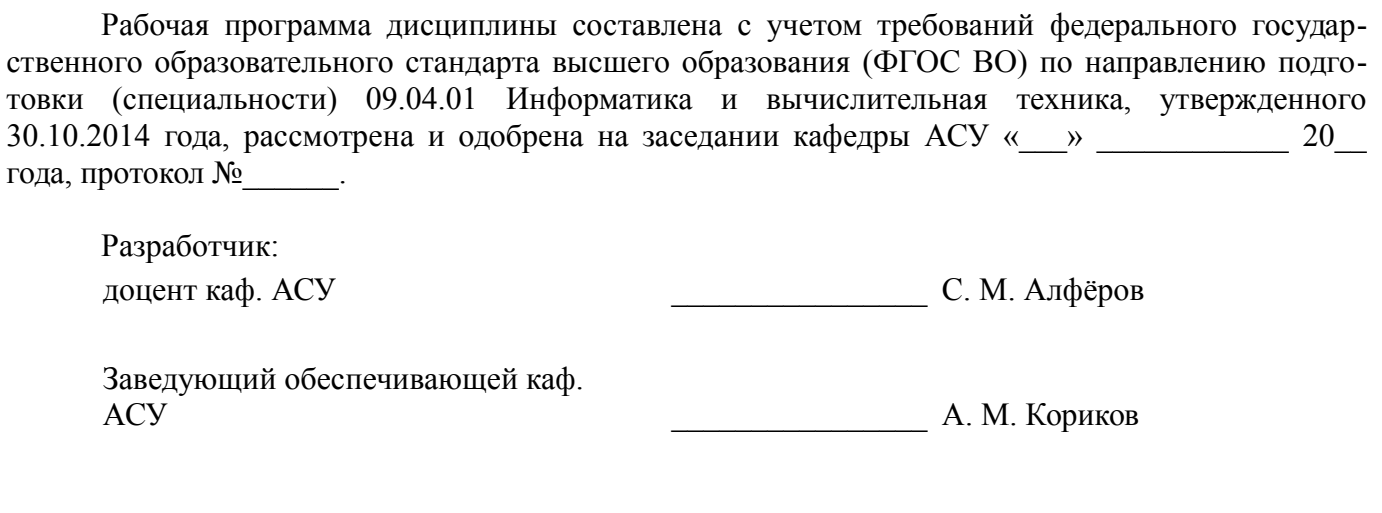

Рабочая программа дисциплины согласована с факультетом и выпускающей кафедрой:

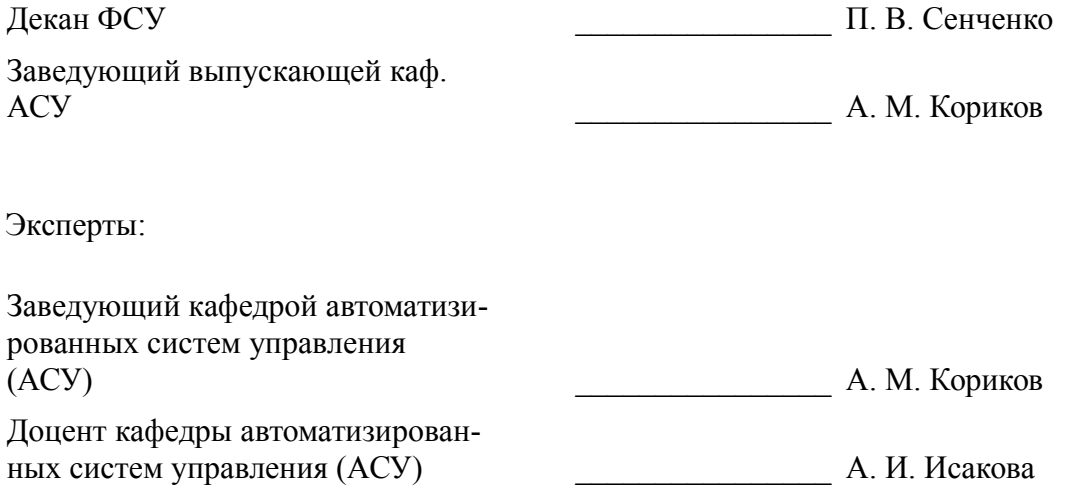

#### 1. Цели и задачи дисциплины

#### 1.1. Цели дисциплины

обучение студентов основам построения и функционирования вычислительных машин и систем.

#### 1.2. Задачи дисциплины

изучение общих принципов построения и архитектуры ЭВМ,  $\overline{\phantom{0}}$ 

информационно-логических основ ЭВМ, их функциональной и структурной организа- $\equiv$ 

ЦИИ,

структуры процессоров, памяти ЭВМ, каналов и интерфейсов ввода-вывода периферий- $\equiv$ ных устройств.

режимов работы.  $\equiv$ 

начал программного обеспечения,

архитектурных особенностей и организации функционирования ЭВМ различных классов

#### 2. Место дисциплины в структуре ОПОП

Дисциплина «Вычислительные системы» (Б1.В.ОД.4) относится к блоку 1 (вариативная часть)

Предшествующими дисциплинами, формирующими начальные знания, являются: Современные операционные системы. Современные проблемы информатики и вычислительной техники. Современные средства программирования.

Последующими дисциплинами являются: Обработка и анализ данных с помощью нейронных сетей, Преддипломная практика.

#### 3. Требования к результатам освоения дисциплины

Процесс изучения дисциплины направлен на формирование следующих компетенций:

- ПК-6 пониманием существующих подходов к верификации моделей программного обеспечения (ПО);

ПК-7 применением перспективных методов исследования и решения профессиональных задач на основе знания мировых тенденций развития вычислительной техники и информационных технологий;

В результате изучения дисциплины обучающийся должен:

знать основы построения и архитектуры ЭВМ; принципы построения, параметры и характеристики цифровых и аналоговых элементов ЭВМ; современные технические и программные средства взаимодействия с ЭВМ; методы отладки и решения задач на ЭВМ в различных режимах.

уметь осуществлять техническое оснащение рабочих мест; выбирать, комплексировать и эксплуатировать программно-аппаратные средства в создаваемых вычислительных и информационных системах и сетевых структурах; программировать на низкоуровневых языках программирования типа assembler.

владеть методами выбора элементной базы для построения различных архитектур вычислительных средств; методами низкоуровневой отладки программ в современных интегрированных средах.

#### 4. Объем дисциплины и виды учебной работы

Общая трудоемкость дисциплины составляет 5.0 зачетных единицы и представлена в табли- $\pi$  4 1

Таблица 4.1 - Трудоемкость дисциплины

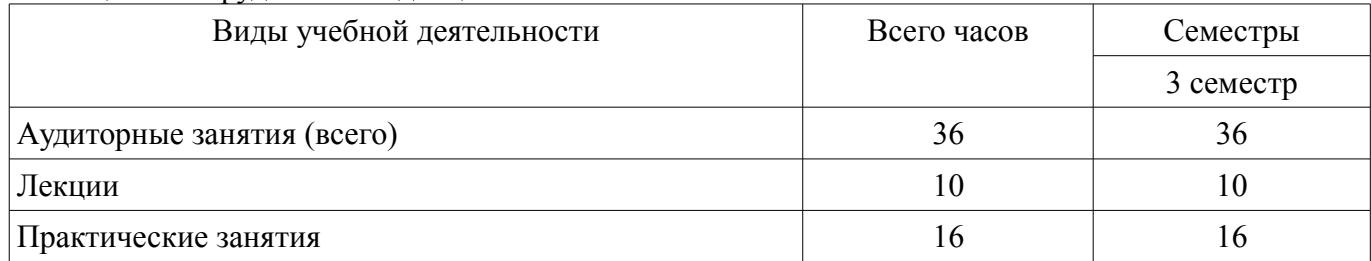

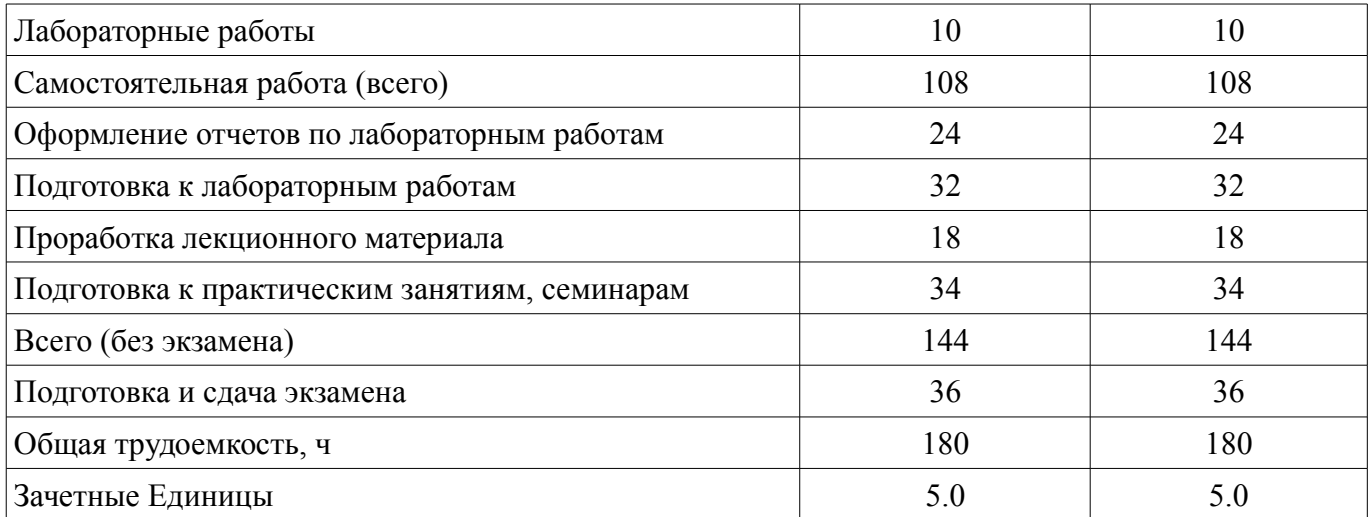

#### 5. Содержание дисциплины

#### 5.1. Разделы дисциплины и виды занятий

Разделы дисциплины и виды занятий приведены в таблице 5.1.

Таблица 5.1 - Разделы дисциплины и виды занятий

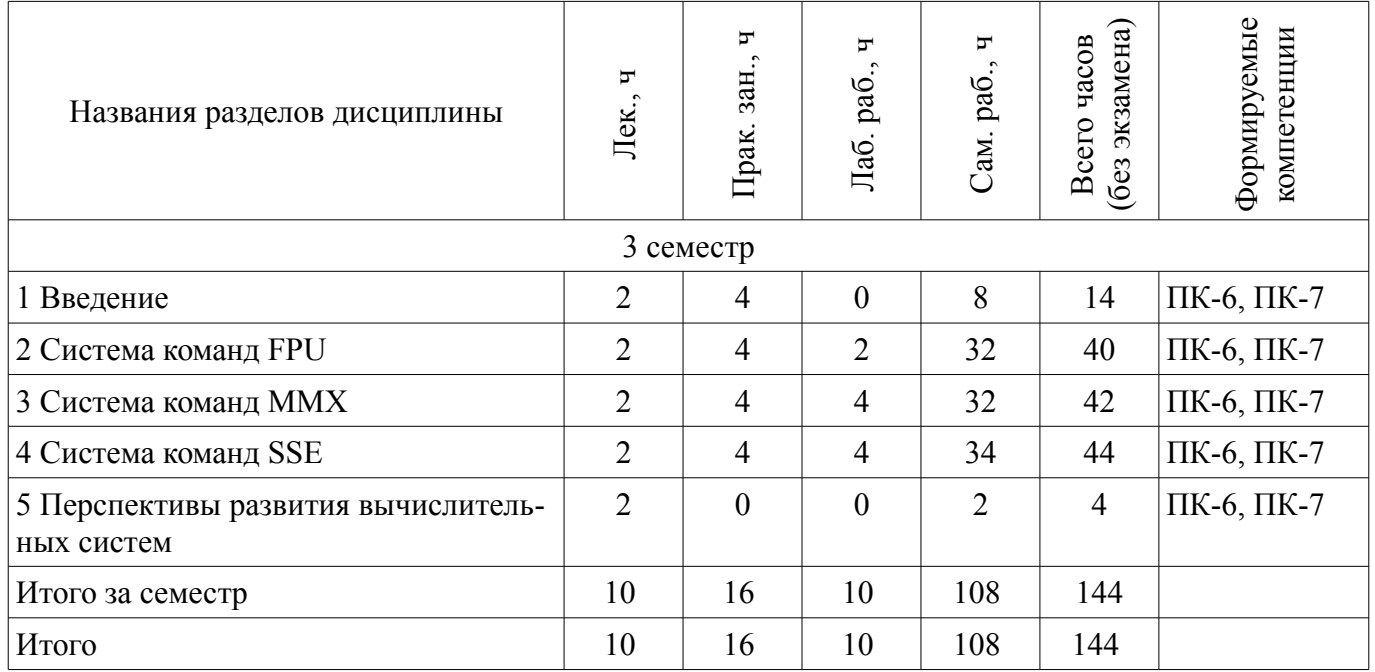

### 5.2. Содержание разделов дисциплины (по лекциям)

Содержание разделов дисциплин (по лекциям) приведено в таблице 5.2. Таблица 5.2 – Содержание разделов дисциплин (по лекциям)

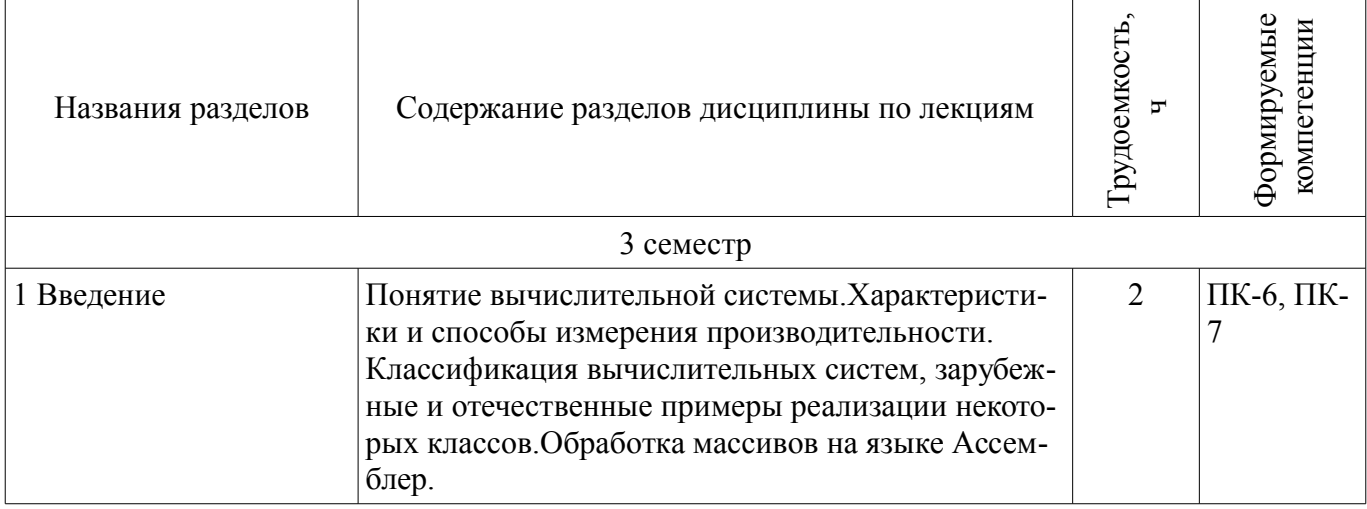

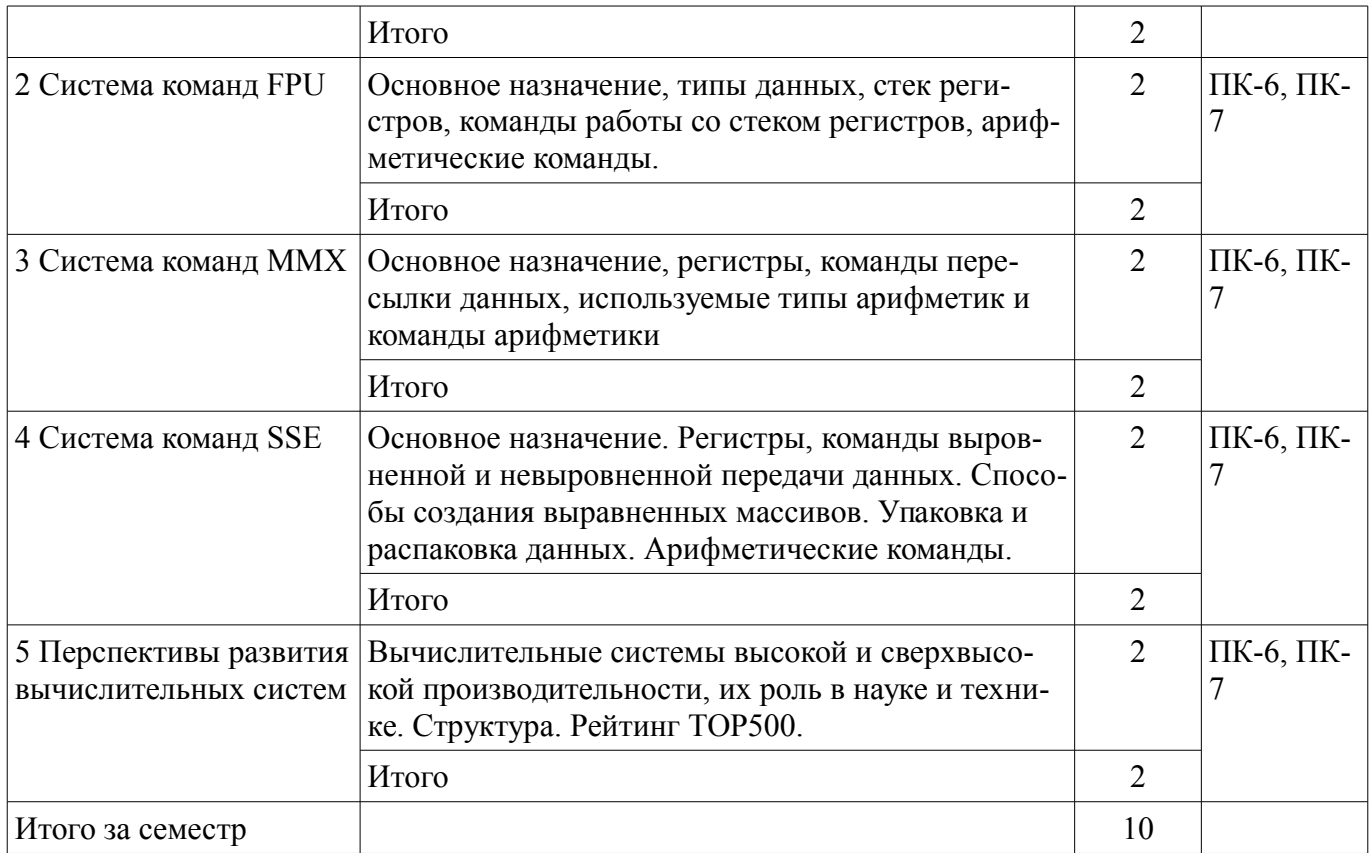

### **5.3. Разделы дисциплины и междисциплинарные связи с обеспечивающими (предыдущими) и обеспечиваемыми (последующими) дисциплинами**

Разделы дисциплины и междисциплинарные связи с обеспечивающими (предыдущими) и обеспечиваемыми (последующими) дисциплинами представлены в таблице 5.3. Таблица 5.3 – Разделы дисциплины и междисциплинарные связи

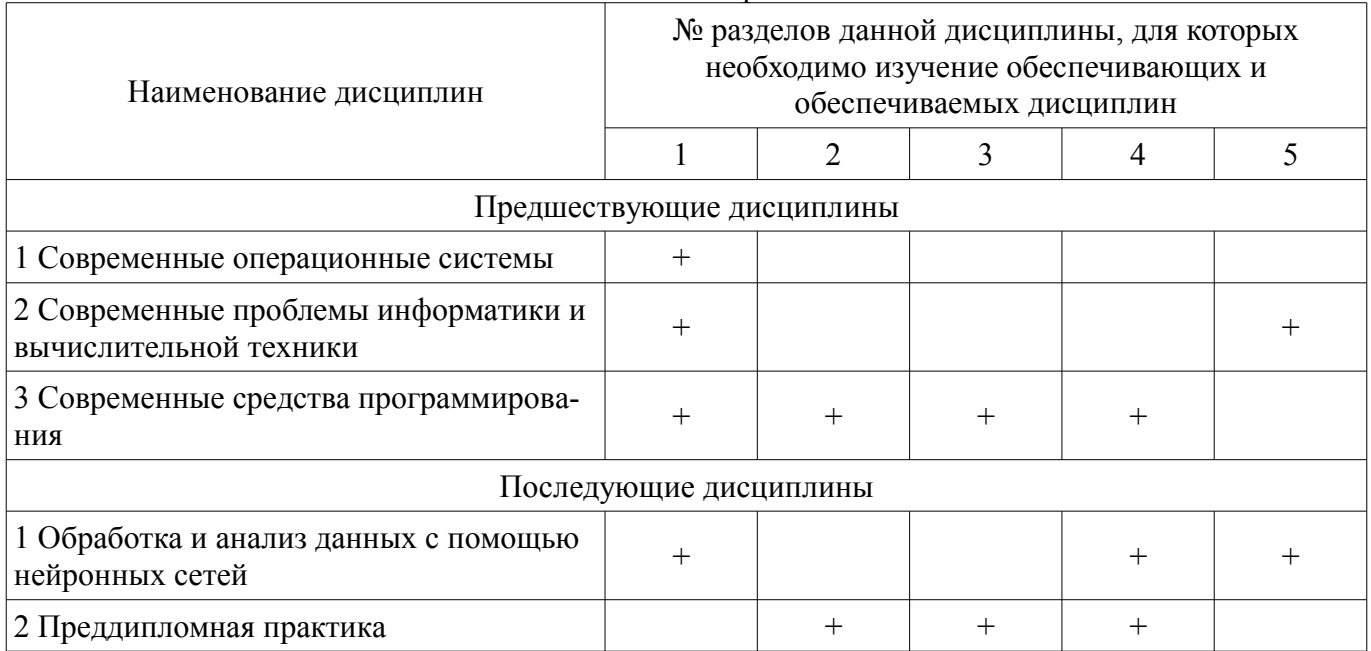

#### **5.4. Соответствие компетенций, формируемых при изучении дисциплины, и видов занятий**

Соответствие компетенций, формируемых при изучении дисциплины, и видов занятий представлено в таблице 5.4.

Таблица 5.4 – Соответствие компетенций, формируемых при изучении дисциплины, и видов занятий

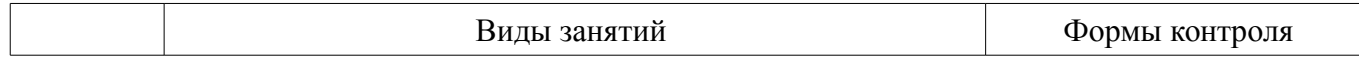

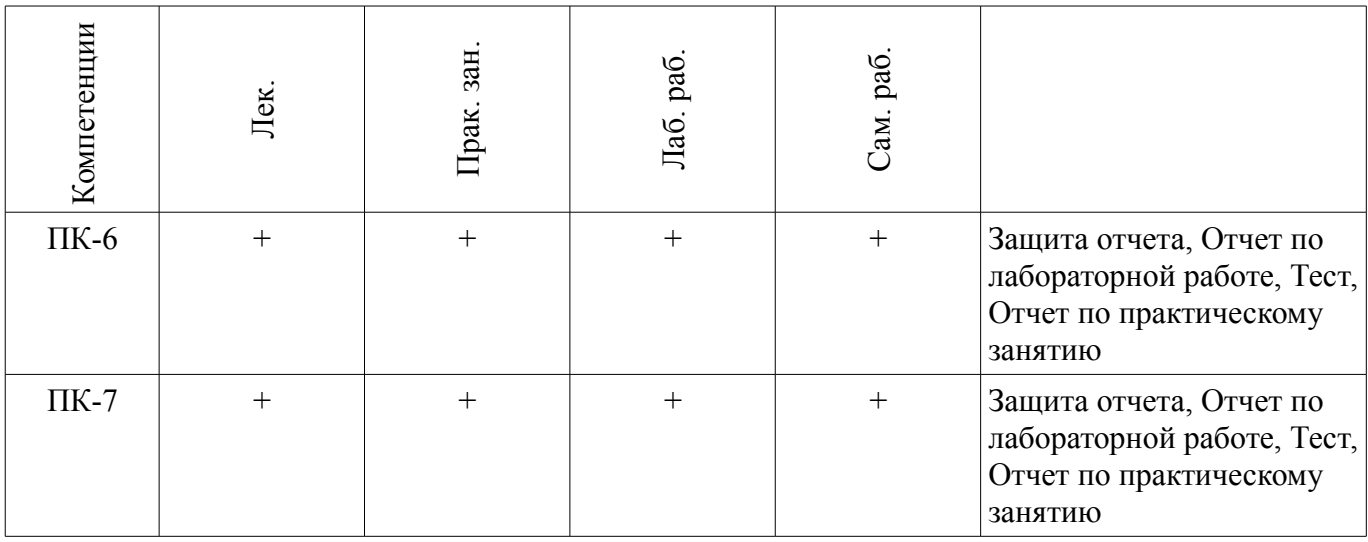

# **6. Интерактивные методы и формы организации обучения**

Не предусмотрено РУП.

## **7. Лабораторные работы**

Наименование лабораторных работ приведено в таблице 7.1. Таблица 7.1 – Наименование лабораторных работ

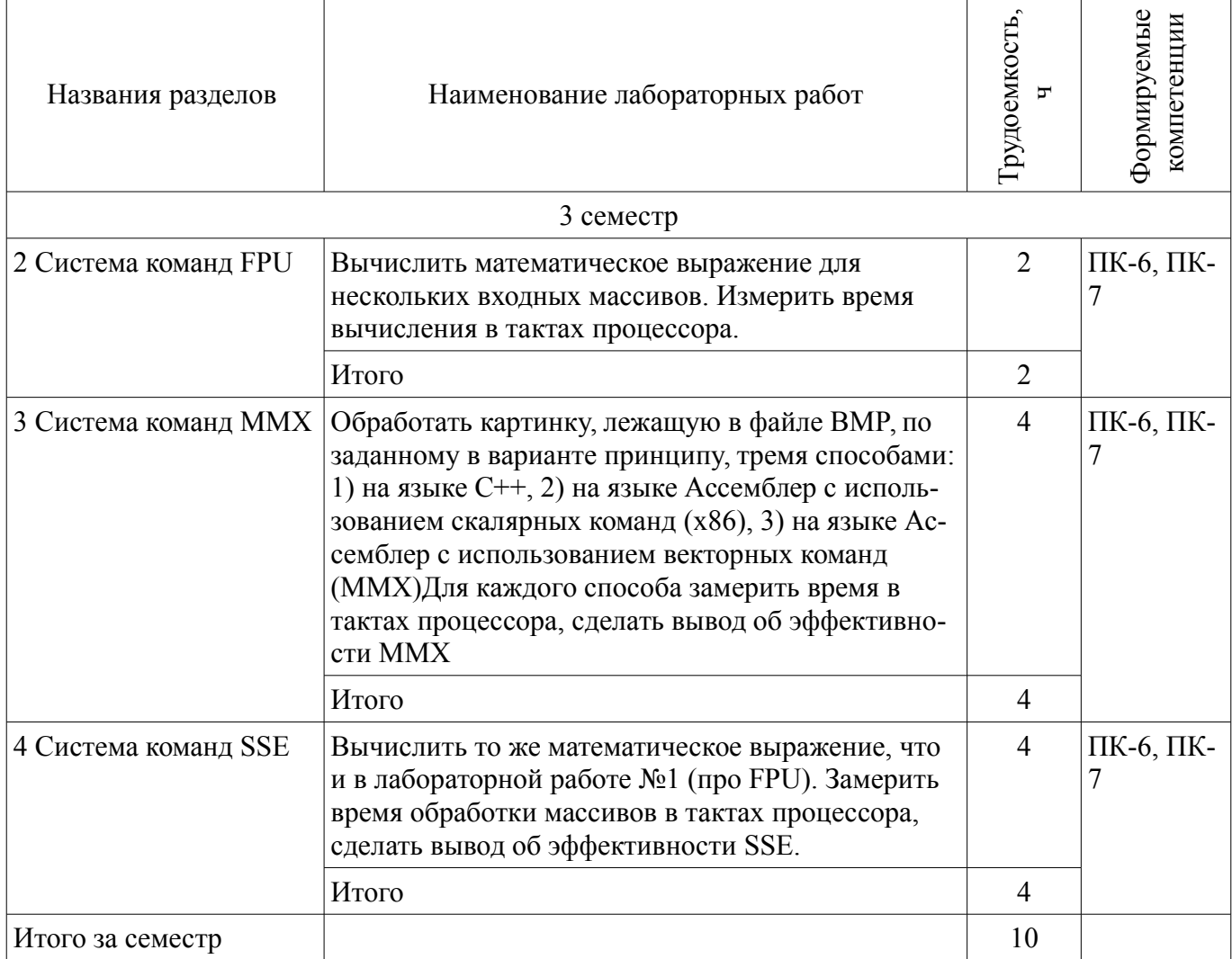

### **8. Практические занятия (семинары)**

Наименование практических занятий (семинаров) приведено в таблице 8.1.

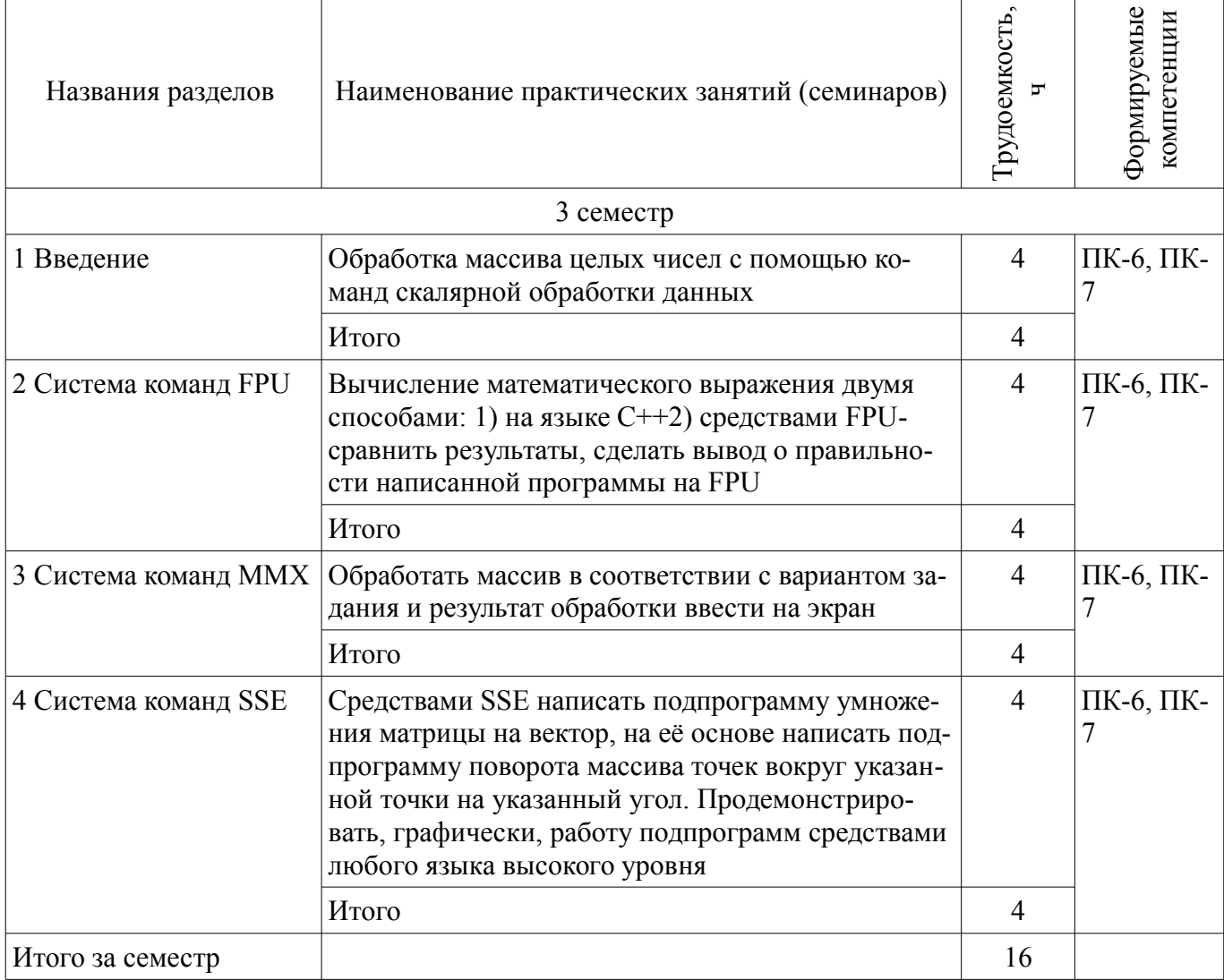

# **9. Самостоятельная работа**

Виды самостоятельной работы, трудоемкость и формируемые компетенции представлены в таблице 9.1.

Таблица 9.1 – Виды самостоятельной работы, трудоемкость и формируемые компетенции

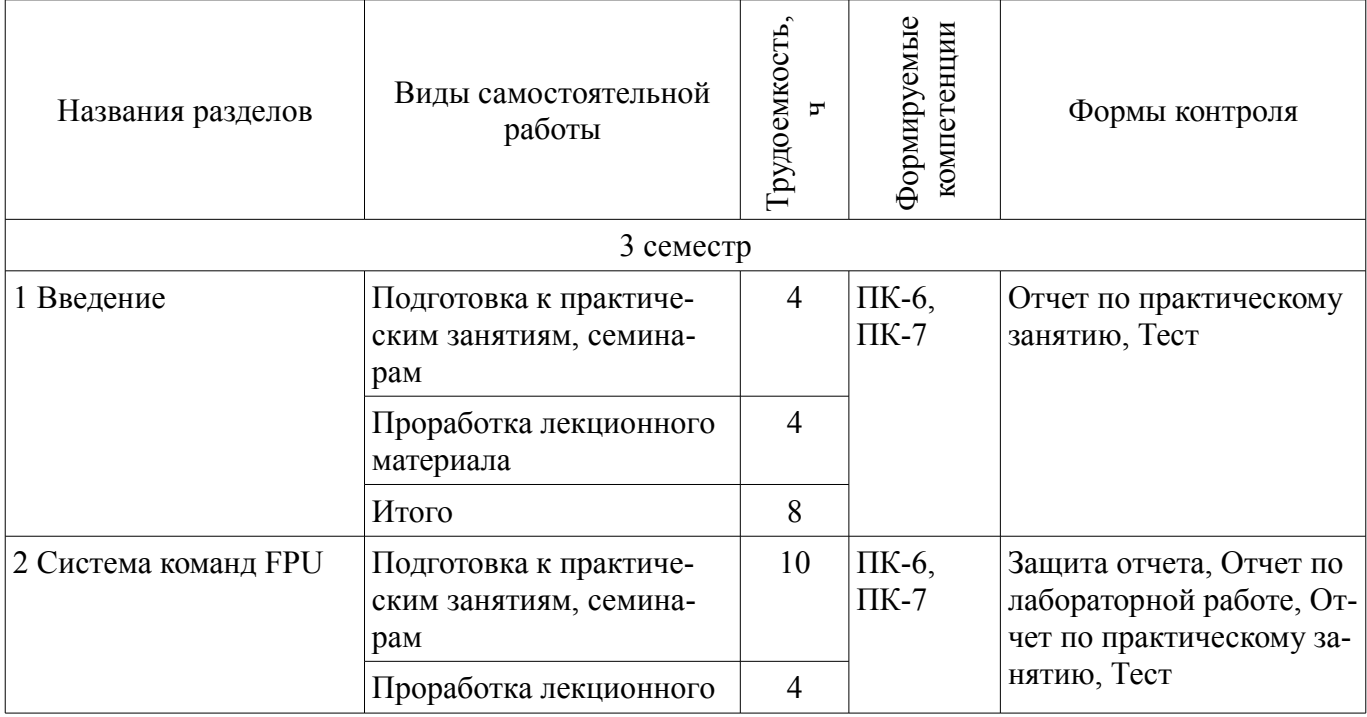

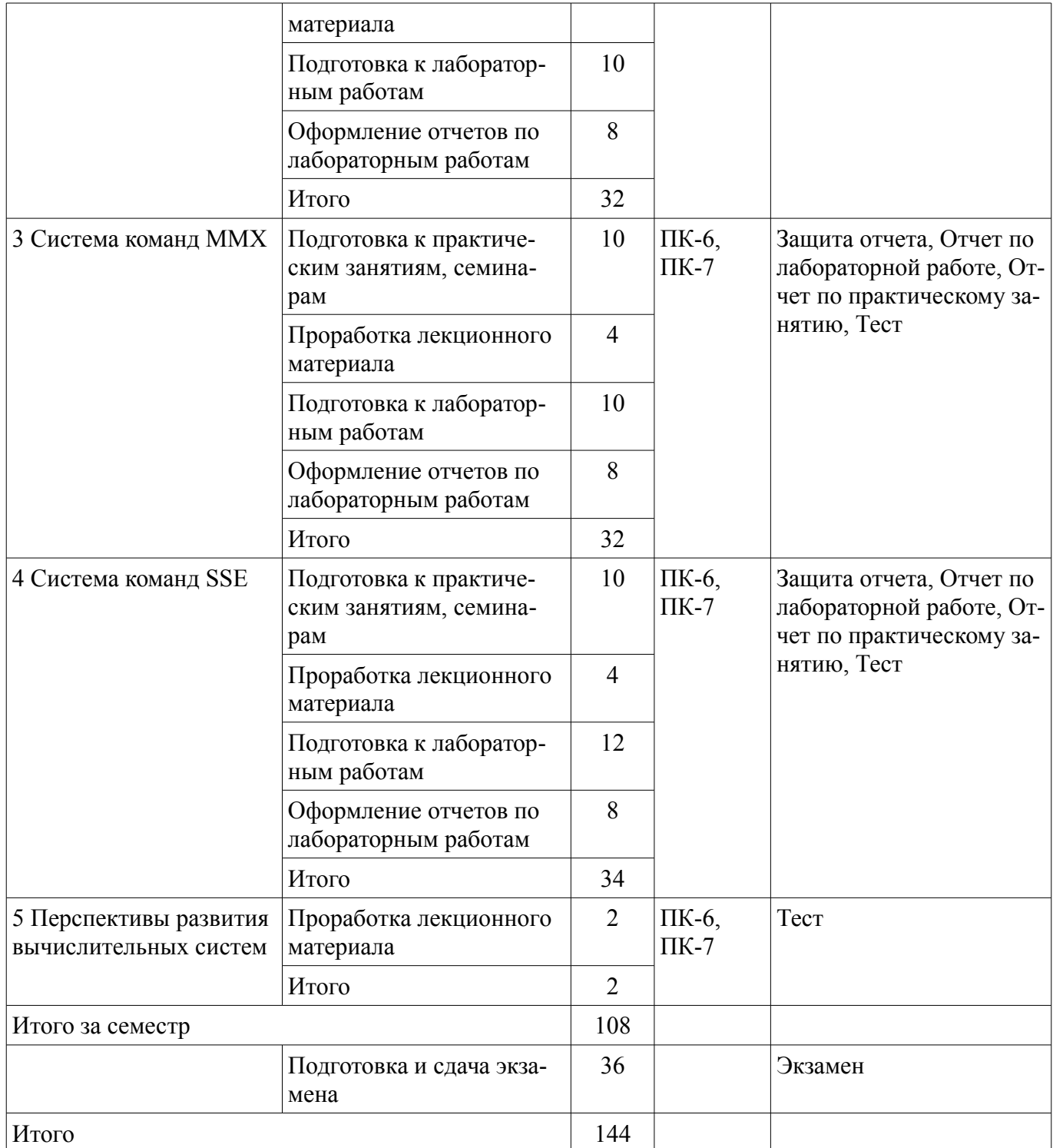

## **10. Курсовая работа (проект)**

Не предусмотрено РУП.

# **11. Рейтинговая система для оценки успеваемости обучающихся**

#### **11.1. Балльные оценки для элементов контроля**

Таблица 11.1 – Балльные оценки для элементов контроля

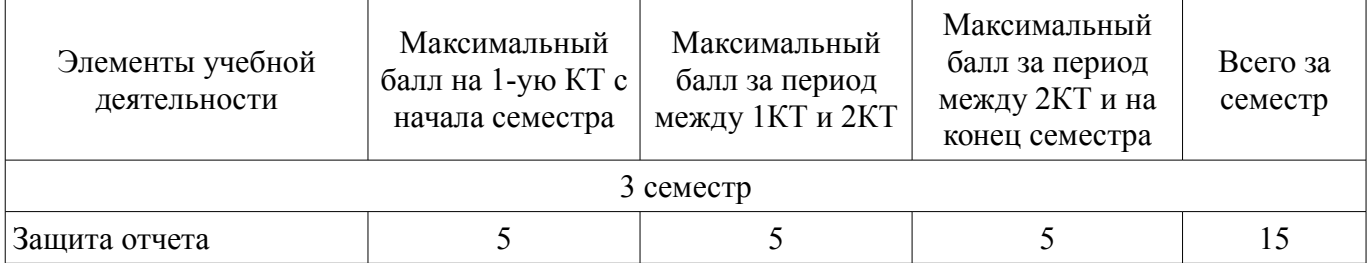

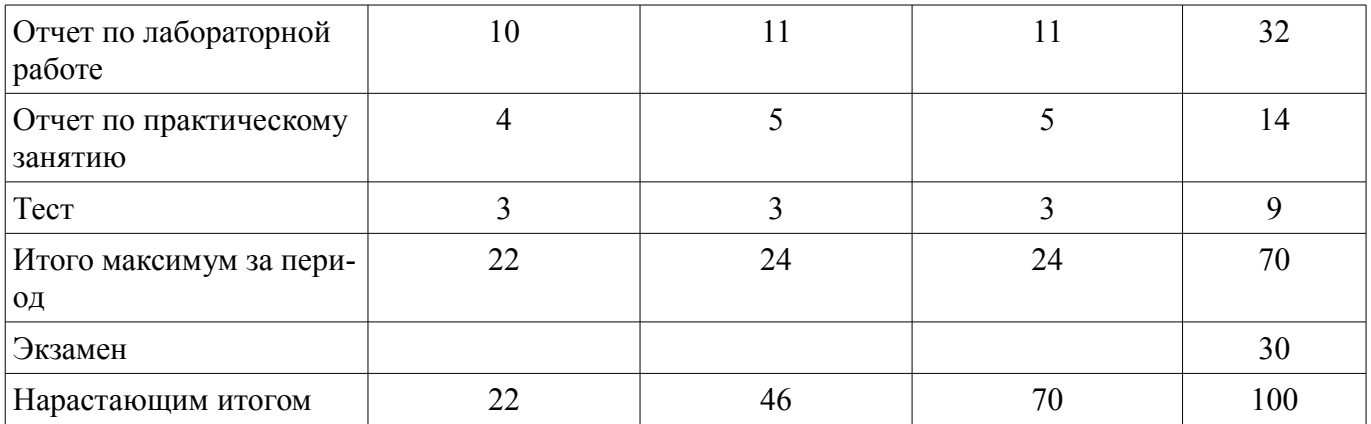

#### **11.2. Пересчет баллов в оценки за контрольные точки**

Пересчет баллов в оценки за контрольные точки представлен в таблице 11.2. Таблица 11.2 – Пересчет баллов в оценки за контрольные точки

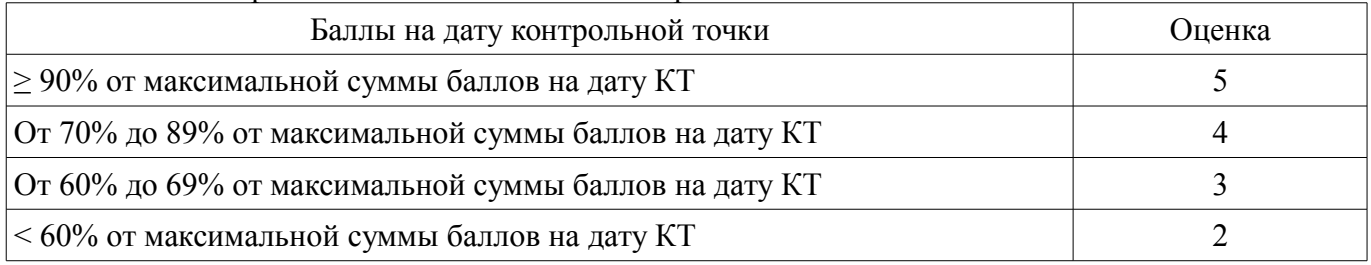

#### **11.3. Пересчет суммы баллов в традиционную и международную оценку**

Пересчет суммы баллов в традиционную и международную оценку представлен в таблице 11.3.

Таблица 11.3 – Пересчет суммы баллов в традиционную и международную оценку

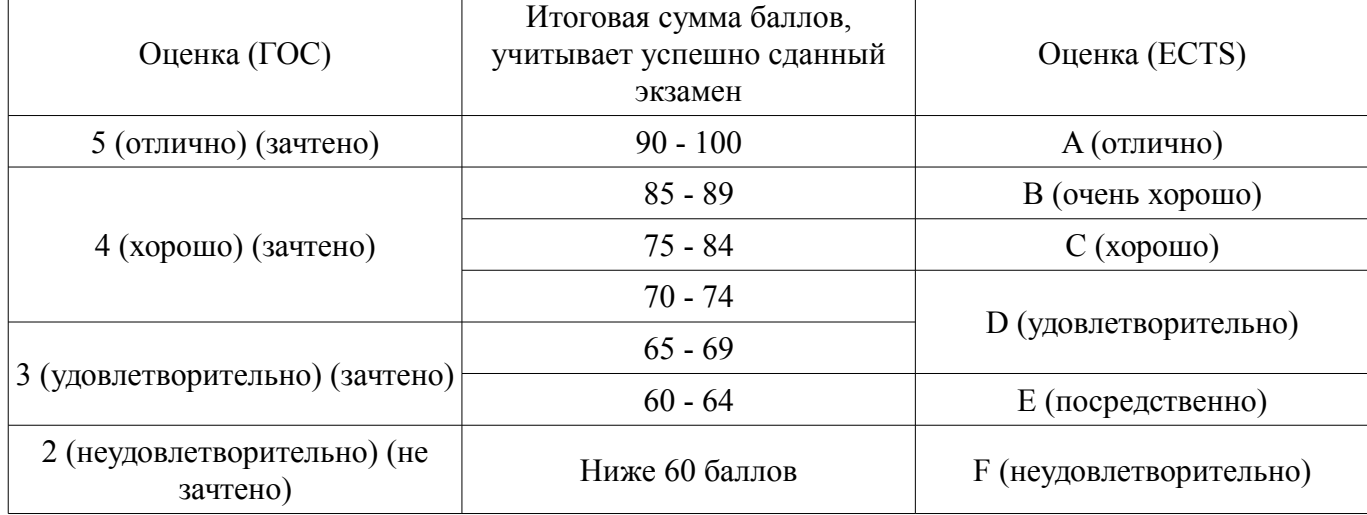

#### **12. Учебно-методическое и информационное обеспечение дисциплины**

#### **12.1. Основная литература**

1. Пятибратов, Александр Петрович. Вычислительные системы, сети и телекоммуникации: учебник для вузов / А. П. Пятибратов, Л. П. Гудыно, А. А. Кириченко; ред. А. П. Пятибратов. - 3-е изд., перераб. и доп. - М.: Финансы и статистика, 2006. - 558 с. (наличие в библиотеке ТУСУР - 90 экз.)

#### **12.2. Дополнительная литература**

1. Зубков, С.В. Assembler. Для DOS, Windows и Unix [Электронный ресурс] : учебное пособие / С.В. Зубков. — Электрон. дан. — Москва : ДМК Пресс, 2008. — 640 с. [Электронный ресурс] - Режим доступа: https://e.lanbook.com/book/1243 (дата обращения: 18.06.2018).

#### **12.3. Учебно-методические пособия**

#### **12.3.1. Обязательные учебно-методические пособия**

1. Фефелов, Николай Петрович. Организация ЭВМ и систем. Введение в ассемблер: учебное пособие к лабораторным работам для студентов специальности 230105 - Программное обеспечение вычислительной техники и автоматизированных систем / Н. П. Фефелов; Федеральное агентство по образованию, Томский государственный университет систем управления и радиоэлектроники, Кафедра автоматизированных систем управления. - Томск: ТУСУР, 2006. - 51 с. (наличие в библиотеке ТУСУР - 85 экз.)

2. Алфёров С.М. ЭВМ и периферийные устройства: Методические указания по самостоятельной и индивидуальной работе студентов всех форм обучения для направления бакалавриата 230100 – Информатика и вычислительная техника/ С.М. Алфёров. – Томск: ТУСУР, 2013. – 8 с. – [Электронный ресурс]. [Электронный ресурс] - Режим доступа: http://asu.tusur.ru/learning/bak230100/d29/ (дата обращения: 18.06.2018).

### **12.3.2. Учебно-методические пособия для лиц с ограниченными возможностями здоровья и инвалидов**

Учебно-методические материалы для самостоятельной и аудиторной работы обучающихся из числа лиц с ограниченными возможностями здоровья и инвалидов предоставляются в формах, адаптированных к ограничениям их здоровья и восприятия информации.

#### **Для лиц с нарушениями зрения:**

- в форме электронного документа;
- в печатной форме увеличенным шрифтом.

# **Для лиц с нарушениями слуха:**

- в форме электронного документа;
- в печатной форме.

# **Для лиц с нарушениями опорно-двигательного аппарата:**

- в форме электронного документа;
- в печатной форме.

### **12.4. Профессиональные базы данных и информационные справочные системы**

- 1. www.elibrary.ru
- 2. msdn.microsoft.com

#### **13. Материально-техническое обеспечение дисциплины и требуемое программное обеспечение**

### **13.1. Общие требования к материально-техническому и программному обеспечению дисциплины**

### **13.1.1. Материально-техническое и программное обеспечение для лекционных занятий**

Для проведения занятий лекционного типа, групповых и индивидуальных консультаций, текущего контроля и промежуточной аттестации используется учебная аудитория с количеством посадочных мест не менее 22-24, оборудованная доской и стандартной учебной мебелью. Имеются демонстрационное оборудование и учебно-наглядные пособия, обеспечивающие тематические иллюстрации по лекционным разделам дисциплины.

# **13.1.2. Материально-техническое и программное обеспечение для практических занятий**

Учебная вычислительная лаборатория / Компьютерный класс

учебная аудитория для проведения занятий практического типа, учебная аудитория для проведения занятий лабораторного типа, помещение для курсового проектирования (выполнения курсовых работ), помещение для проведения групповых и индивидуальных консультаций, помещение для проведения текущего контроля и промежуточной аттестации, помещение для самостоятельной работы

634034, Томская область, г. Томск, Вершинина улица, д. 74, 437 ауд.

Описание имеющегося оборудования:

- Рабочие станции: системный блок MB Asus P5B / CPU Intel Core 2 Duo 6400 2.13 GHz /

### 5Гб RAM DDR2 / 250Gb HDD / LAN (10 шт.);

- Монитор 19 Samsung 931BF (10 шт.);
- Видеокамера (2 шт.);
- Кондиционер (внешний блок);
- Кондиционер (внутренний блок);
- Комплект специализированной учебной мебели;

- Рабочее место преподавателя.

- Программное обеспечение:
- $-7-Zip$
- Far Manager
- FireFox
- Microsoft Office 2003
- Microsoft Visual Studio 2013 Professional
- Microsoft Windows 7 Pro
- Файловый менеджер WinSCP

Учебная вычислительная лаборатория / Компьютерный класс

учебная аудитория для проведения занятий практического типа, учебная аудитория для проведения занятий лабораторного типа, помещение для курсового проектирования (выполнения курсовых работ), помещение для проведения групповых и индивидуальных консультаций, помещение для проведения текущего контроля и промежуточной аттестации, помещение для самостоятельной работы

634034, Томская область, г. Томск, Вершинина улица, д. 74, 437 ауд.

Описание имеющегося оборудования:

- Рабочие станции: системный блок MB Asus P5B / CPU Intel Core 2 Duo 6400 2.13 GHz / 5Гб RAM DDR2 / 250Gb HDD / LAN (10 шт.);

- Монитор 19 Samsung 931BF (10 шт.);
- Видеокамера (2 шт.);
- Кондиционер (внешний блок);
- Кондиционер (внутренний блок);
- Комплект специализированной учебной мебели;

- Рабочее место преподавателя.

Программное обеспечение:

- $-7-Zip$
- Far Manager
- LibreOffice
- Microsoft Office 2003
- Microsoft Visual Studio 2013 Professional
- Microsoft Word Viewer
- Файловый менеджер WinSCP

#### **13.1.3. Материально-техническое и программное обеспечение для лабораторных работ**

Учебная вычислительная лаборатория / Компьютерный класс

учебная аудитория для проведения занятий практического типа, учебная аудитория для проведения занятий лабораторного типа, помещение для курсового проектирования (выполнения курсовых работ), помещение для проведения групповых и индивидуальных консультаций, помещение для проведения текущего контроля и промежуточной аттестации, помещение для самостоятельной работы

634034, Томская область, г. Томск, Вершинина улица, д. 74, 435 ауд.

Описание имеющегося оборудования:

- Рабочая станция Aquarius Pro P30S79 Intel Core i7/4 Гб;
- RAM/500Гб HDD/LAN (10 шт.);
- Проектор ACER X125H DLP;
- Кондиционер;
- Видеокамера (2 шт.);
- Точка доступа WiFi;
- Комплект специализированной учебной мебели;
- Рабочее место преподавателя.

Программное обеспечение:

- Adobe Acrobat Reader
- Code::Blocks
- Far Manager
- FireFox
- LibreOffice
- Microsoft Visual Studio 2013 Professional
- Microsoft Windows 7 Pro
- Microsoft Word Viewer
- Файловый менеджер WinSCP

#### **13.1.4. Материально-техническое и программное обеспечение для самостоятельной работы**

Для самостоятельной работы используются учебные аудитории (компьютерные классы), расположенные по адресам:

- 634050, Томская область, г. Томск, Ленина проспект, д. 40, 233 ауд.;

- 634045, Томская область, г. Томск, ул. Красноармейская, д. 146, 201 ауд.;

- 634034, Томская область, г. Томск, Вершинина улица, д. 47, 126 ауд.;

- 634034, Томская область, г. Томск, Вершинина улица, д. 74, 207 ауд.

Состав оборудования:

- учебная мебель;

- компьютеры класса не ниже ПЭВМ INTEL Celeron D336 2.8ГГц. - 5 шт.;

- компьютеры подключены к сети «Интернет» и обеспечивают доступ в электронную информационно-образовательную среду университета.

Перечень программного обеспечения:

- Microsoft Windows;
- OpenOffice;
- Kaspersky Endpoint Security 10 для Windows;
- 7-Zip;
- Google Chrome.

#### **13.2. Материально-техническое обеспечение дисциплины для лиц с ограниченными возможностями здоровья и инвалидов**

Освоение дисциплины лицами с ограниченными возможностями здоровья и инвалидами осуществляется с использованием средств обучения общего и специального назначения.

При занятиях с обучающимися **с нарушениями слуха** предусмотрено использование звукоусиливающей аппаратуры, мультимедийных средств и других технических средств приема/передачи учебной информации в доступных формах, мобильной системы преподавания для обучающихся с инвалидностью, портативной индукционной системы. Учебная аудитория, в которой занимаются обучающиеся с нарушением слуха, оборудована компьютерной техникой, аудиотехникой, видеотехникой, электронной доской, мультимедийной системой.

При занятиях с обучающимися **с нарушениями зрениями** предусмотрено использование в лекционных и учебных аудиториях возможности просмотра удаленных объектов (например, текста на доске или слайда на экране) при помощи видеоувеличителей для комфортного просмотра.

При занятиях с обучающимися **с нарушениями опорно-двигательного аппарата** используются альтернативные устройства ввода информации и другие технические средства приема/передачи учебной информации в доступных формах, мобильной системы обучения для людей с инва-

#### 14. Оценочные материалы и методические рекомендации по организации изучения дисциплины

#### 14.1. Содержание оценочных материалов и методические рекомендации

Для оценки степени сформированности и уровня освоения закрепленных за дисциплиной компетенций используются оценочные материалы в составе:

#### 14.1.1. Тестовые задания

1. Классификация архитектур вычислительных систем по Флинну:

- а) универсальные, специализированные
- б) ОКОД, ОКМД, МКОД, МКМД

в) ММС, МПС

Г) ГПРП, ГППС, РПРП, РППС

2 В чем отличие вычислительной системы от ЭВМ

- а) отсутствие периферийных устройств
- б) широкий спектр периферийных устройств
- в) наличие нескольких вычислителей
- г) наличие мощного процессора

3. Единица измерения производительности вычислительной системы:

a) FPS

б) FLOPS

в) битрейд

 $\Gamma$ )  $\Gamma$  $\Gamma$ 

4. Классификация архитектур вычислительных систем по Джонсону:

а) универсальные, специализированные

б) ОКОД, ОКМД, МКОД, МКМД

- в) ММС, МПС
- Г) ГПРП, ГППС, РПРП, РППС

5. К какой архитектуре относится система команд FPU:

- а) ОКОД
- б) ОКМД
- в) МКОД
- г) МКМД

6. К какой архитектуре относится система команд ММХ:

- а) ОКОД
- б) ОКМД
- в) МКОД
- г) МКМД

7. К какой архитектуре относится система команд SSE:

- а) ОКОД
- $6)$  OKM $\overline{A}$
- в) МКОД
- г) МКМД

8. Какой длины регистры FPU:

- а) 80 бит
- б) 8 байт
- в) 16 байт

г) 4 байта

9. Какой длины регистры MMX:

а) 80 бит

б) 8 байт

в) 16 байт

г) 4 байта

10. Какой длины регистры SSE:

а) 80 бит

б) 8 байт

в) 16 байт

г) 4 байта

11. В какой системе команд используется стек регистров:

а) x86

б) FPU

в) MMX

г) SSE

12. В какой системе команд можно сложить или перемножить 4 пары чисел с плавающей точкой за одну команду:

а) x86

б) FPU

в) MMX

г) SSE

13. В какой системе команд можно сложить или вычесть 8 пар целых чисел:

а) x86

б) FPU

в) MMX

г) SSE

14. Какой тип арифметики в системе команд MMX означает, что при переполнении разрядной сетки для каждого числа, старший бит просто отбрасывается:

а) Циклическая

б) С насыщением

в) С насыщением беззнаковая

г) С насыщением знаковая

15. Какой тип арифметики в системе команд MMX означает, что при выходе за пределы, в результат присваивается граничное значение, причем допустимы отрицательные числа:

а) Циклическая

б) С насыщением

в) С насыщением беззнаковая

г) С насыщением знаковая

16. Какой тип арифметики в системе команд MMX означает, что при выходе за пределы, в результат присваивается граничное значение, причем допустимы только положительные числа:

а) Циклическая

б) С насыщением

в) С насыщением беззнаковая

г) С насыщением знаковая

17. На какой задаче, чаще всего, измеряют реальную производительность вычислительных систем для составления Top500:

а) БПФ (FTF)

- б) Linpack
- в) Задачи обработки изображений
- г) Задачи интенсивной обработки данных

18. Отношение реальной производительности к пиковой:

- а) FPS
- б) СХД
- в) КПД
- г) MIPS

#### 19. Что означает суффикс w в арифметических командах MMX:

- а) Использование беззнаковой арифметики с насыщением
- б) В операнды записаны по 4 двухбайтных числа
- в) Использование знаковой арифметики с насыщением
- г) В операнды записаны по 1 двухбайтному числу
- 20. Что означает суффикс us в арифметических командах MMX:
- а) Использование беззнаковой арифметики с насыщением
- б) В операнды записаны по 4 двухбайтных числа
- в) Использование знаковой арифметики с насыщением
- г) В операнды записаны по 1 двухбайтному числу

#### **14.1.2. Экзаменационные вопросы**

- 1. Классификация архитектур вычислительных систем.
- 2. Архитектура SISD. Примеры систем команд.
- 3. Архитектура SIMD. Примеры систем команд.
- 4. Архитектура MISD.
- 5. Архитектура MIMD.
- 6. Архитектура математического сопроцессора. Регистры FPU, форматы данных.
- 7. Команды переноса данных FPU.
- 8. Арифметические команды FPU.
- 9. Регистры MMX, форматы данных.
- 10. Команды переноса данных MMX.
- 11. Арифметические команды MMX.
- 12. Команды MMX для упаковки и распаковки данных.
- 13. Регистры SSE, форматы данных.
- 14. Команды переноса данных SSE.
- 15. Арифметические команды SSE.
- 16. Команды SSE для и распаковки данных.

#### **14.1.3. Вопросы для подготовки к практическим занятиям, семинарам**

Обработка массива целых чисел с помощью команд скалярной обработки данных Вычисление математического выражения двумя способами:

1) на языке C++

2) средствами FPU

сравнить результаты, сделать вывод о правильности написанной программы на FPU

Обработать массив в соответствии с вариантом задания и результат обработки ввести на

экран

Средствами SSE написать подпрограмму умножения матрицы на вектор, на её основе написать подпрограмму поворота массива точек вокруг указанной точки на указанный угол. Продемонстрировать, графически, работу подпрограмм средствами любого языка высокого уровня

### **14.1.4. Темы лабораторных работ**

Вычислить то же математическое выражение, что и в лабораторной работе №1 (про FPU). Замерить время обработки массивов в тактах процессора, сделать вывод об эффективности SSE.

Вычислить математическое выражение для нескольких входных массивов. Измерить время вычисления в тактах процессора.

Обработать картинку, лежащую в файле BMP, по заданному в варианте принципу, тремя способами:

1) на языке  $C_{++}$ ,

2) на языке Ассемблер с использованием скалярных команд (x86),

3) на языке Ассемблер с использованием векторных команд (MMX)

Для каждого способа замерить время в тактах процессора, сделать вывод об эффективности MMX

#### **14.2. Требования к оценочным материалам для лиц с ограниченными возможностями здоровья и инвалидов**

Для лиц с ограниченными возможностями здоровья и инвалидов предусмотрены дополнительные оценочные материалы, перечень которых указан в таблице 14.

Таблица 14 – Дополнительные материалы оценивания для лиц с ограниченными возможностями здоровья и инвалидов

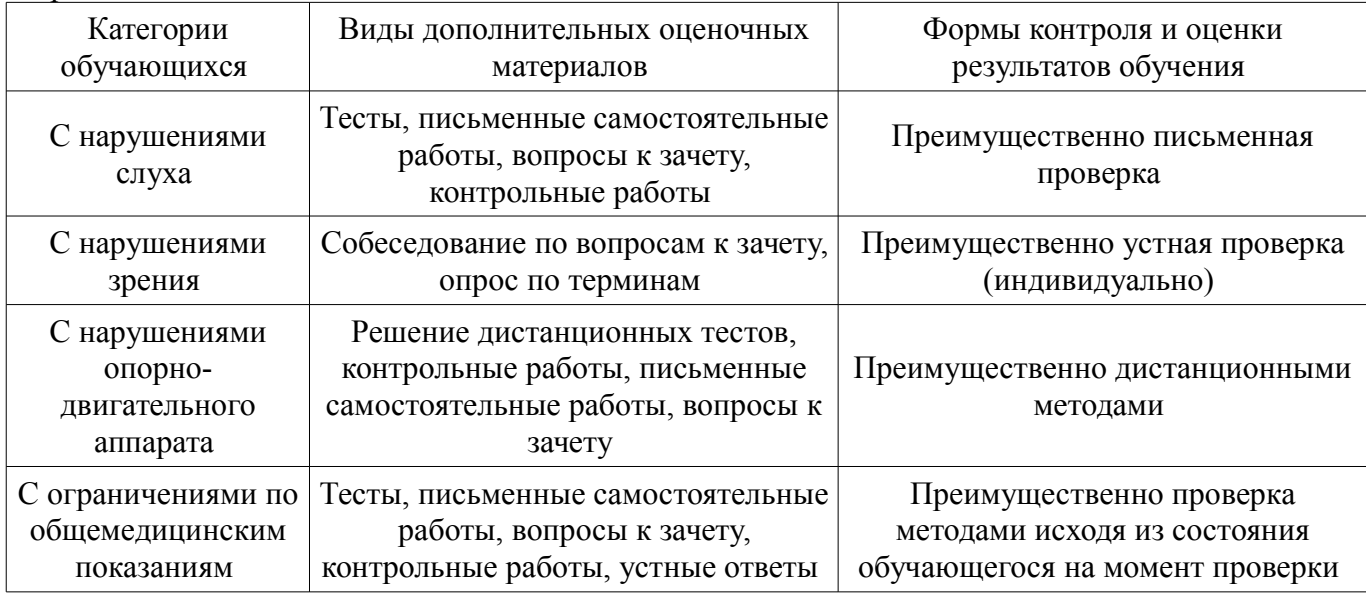

#### **14.3. Методические рекомендации по оценочным материалам для лиц с ограниченными возможностями здоровья и инвалидов**

Для лиц с ограниченными возможностями здоровья и инвалидов предусматривается доступная форма предоставления заданий оценочных средств, а именно:

- в печатной форме;
- в печатной форме с увеличенным шрифтом;
- в форме электронного документа;
- методом чтения ассистентом задания вслух;
- предоставление задания с использованием сурдоперевода.

Лицам с ограниченными возможностями здоровья и инвалидам увеличивается время на подготовку ответов на контрольные вопросы. Для таких обучающихся предусматривается доступная форма предоставления ответов на задания, а именно:

- письменно на бумаге;
- набор ответов на компьютере;
- набор ответов с использованием услуг ассистента;
- представление ответов устно.

Процедура оценивания результатов обучения лиц с ограниченными возможностями здоровья и инвалидов по дисциплине предусматривает предоставление информации в формах, адаптированных к ограничениям их здоровья и восприятия информации:

#### **Для лиц с нарушениями зрения:**

- в форме электронного документа;
- в печатной форме увеличенным шрифтом.

### **Для лиц с нарушениями слуха:**

- в форме электронного документа;
- в печатной форме.

# **Для лиц с нарушениями опорно-двигательного аппарата:**

- в форме электронного документа;
- в печатной форме.

При необходимости для лиц с ограниченными возможностями здоровья и инвалидов процедура оценивания результатов обучения может проводиться в несколько этапов.